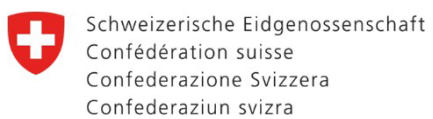

Dipartimento federale dell'economia, della formazione e della ricerca DEFR

**Segreteria di Stato per la formazione, la ricerca e l'innovazione SEFRI**  Formazione professionale superiore

# **Procedure di riconoscimento dei cicli di formazione e degli studi postdiploma delle scuole specializzate superiori (SSS)**

# **Servizio Filetransfer FTS: istruzioni per l'invio elettronico della domanda e documentazione alla SEFRI**

## **1. Informazioni generali**

Le domande, compresa la documentazione, per tutte le procedure di riconoscimento dei cicli di formazione e degli studi postdiploma presso le scuole specializzate superiori (SSS) devono essere inoltrate alla SEFRI se possibile per via elettronica. Per il trasferimento dei dati deve essere utilizzato il servizio Filetransfer FTS, l'unico sistema accettato dall'Amministrazione federale. Affinché gli utenti esterni possano trasferire questi file all'Amministrazione federale, è necessario un invito da parte della Segreteria SSS.

Secondo la guida **[procedura di riconoscimento](https://www.sbfi.admin.ch/sbfi/it/home/formazione/fpc/fps/scuole-specializzate-superiori/procedura-di-riconoscimento.html#651257532)**, le richieste vengono inviate alla SEFRI dai seguenti attori:

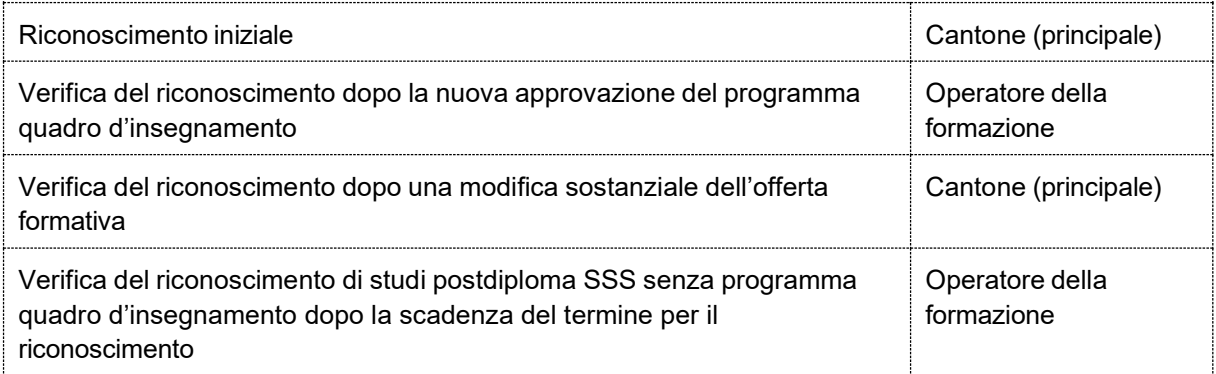

## **2. Istruzioni**

- 1. Il cantone (principale) o l'operatore della formazione (di seguito indicato come utente esterno) notifica alla segreteria SSS HF l'invio di una domanda per una procedura di riconoscimento. **Contatto: [info.hf@sbfi.admin.ch;](mailto:info.hf@sbfi.admin.ch) Tel. +41 58 462 80 66**
- 2. L'utente esterno riceve dalla segreteria SSS un link con il suo nome d'utente (indirizzo e-mail) via e-mail.
- 3. L'utente esterno riceve in seguito una password dalla segreteria SSS.
- 4. L'utente esterno può ora registrarsi e ricevere un account personale temporaneo valido per 365 giorni. L'utente esterno può ora inviare alla segreteria SSS file di dimensioni totali fino a 10 GB.

## **3. Nota bene**

- Se il servizio Filetransfer FTS non può essere utilizzato dall'utente esterno, si cercherà una soluzione individuale con la segreteria SSS.
- Per riattivare un account temporaneo scaduto, contattate per favore la segreteria SSS.
- Gli esperti hanno diritto alla documentazione cartacea. Se lo desiderano, l'operatore della formazione deve fornire loro una documentazione ciascuno.